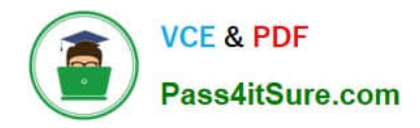

# **N ONPROFIT-CLOUD-CONSULTANTQ&As**

Salesforce Certified Nonprofit Cloud Consultant

# **Pass Salesforce NONPROFIT-CLOUD-CONSULTANT Exam with 100% Guarantee**

Free Download Real Questions & Answers **PDF** and **VCE** file from:

**https://www.pass4itsure.com/nonprofit-cloud-consultant.html**

100% Passing Guarantee 100% Money Back Assurance

Following Questions and Answers are all new published by Salesforce Official Exam Center

**https://www.pass4itsure.com/nonprofit-cloud-consultant.html** 2024 Latest pass4itsure NONPROFIT-CLOUD-CONSULTANT PDF and VCE dumps Download

- **B** Instant Download After Purchase
- **@ 100% Money Back Guarantee**
- 365 Days Free Update

**VCE & PDF** 

Pass4itSure.com

800,000+ Satisfied Customers

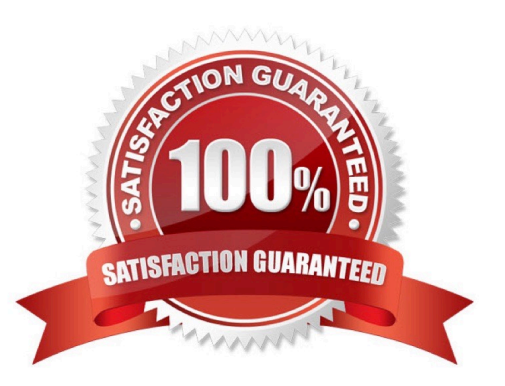

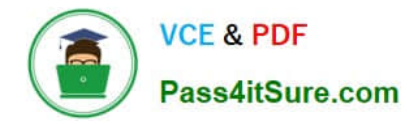

### **QUESTION 1**

A nonprofit organization wants to automatically generate an Opportunity whenever a Lead is converted.

What should the consultant do to meet this requirement?

- A. Select the "Create an Opportunity on Lead Convert" checkbox in NPSP Settings.
- B. Write a trigger that automatically generates an Opportunity on Lead conversion.
- C. Install a third-party app from the AppExchange that converts leads to any other object.
- D. Create a process using Process Builder that will automatically create an Opportunity on Lead Conversion.

Correct Answer: A

## **QUESTION 2**

A Household Account has Contacts with Affiliations, Relationships, and Closed/Won donations associated with it. What is the outcome when a system admin attempts to delete this Household Account record?

A. Since Closed/Won donations are associated with the Account record, an error message displays.

- B. The Household Account record and its standard related records are deleted.
- C. Since Affiliations and Relationships are associated with the Contacts in this Account, an error message displays.

D. The Household Account record and its standard related records remain.

Correct Answer: A

#### **QUESTION 3**

A consultant is importing a number of new individual gifts from a recent fundraising event for a non-profit that is using NPSP. It is very important that donors receive credit for these new donations. Where is the automatic Opportunity Contact Role hard credit value configured for this scenario?

- A. Opportunity Settings
- B. Affiliation record
- C. NPSP Settings
- D. Relationship record

Correct Answer: C

### **QUESTION 4**

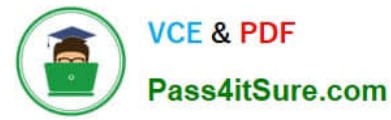

A user at a nonprofit is trying to run a mailing list report on a campaign using the NPSP Household Mailing List button. They receive an error saying, "the data you are trying to access is unavailable." The button works as expected for the system administrator.

What should the consultant advise to troubleshoot the issue?

- A. Check if the user has access to the Apex Class for Manage Households.
- B. Check if the Campaign ID filter in the Campaign Household Mailing List report is unlocked.
- C. Check if the user has the View Reports in Public Folders system permission.
- D. Check if the user has access to Households via Role hierarchy.

Correct Answer: B

#### **QUESTION 5**

A nonprofit organization has a large volume of contacts, organizations, and address records. The organization wants to migrate all of its data into its NPSP org.

What are two considerations? Choose 2 answers

- A. Address verification only works with the one-to-one and individual ("Bucket") Account models.
- B. Tracking addresses with the Address object may introduce more complexity.
- C. Migrating all historical address information impacts system data storage.
- D. There is a limit of three addresses per contact or organization that can be migrated into NPSP.

Correct Answer: BC

[Latest NONPROFIT-](https://www.pass4itsure.com/nonprofit-cloud-consultant.html)[CLOUD-CONSULTANT](https://www.pass4itsure.com/nonprofit-cloud-consultant.html) **[Dumps](https://www.pass4itsure.com/nonprofit-cloud-consultant.html)** [NONPROFIT-CLOUD-](https://www.pass4itsure.com/nonprofit-cloud-consultant.html)[CONSULTANT PDF Dumps](https://www.pass4itsure.com/nonprofit-cloud-consultant.html) [CONSULTANT VCE Dumps](https://www.pass4itsure.com/nonprofit-cloud-consultant.html) [NONPROFIT-CLOUD-](https://www.pass4itsure.com/nonprofit-cloud-consultant.html)